# **CCLIC**

## A Pleasure To Write A Pleasure To Use

#### Sebastian Vetter [@elbaschid](https://github.com/elbaschid)

Slides: <http://bit.ly/pycon-2016-click-slides>

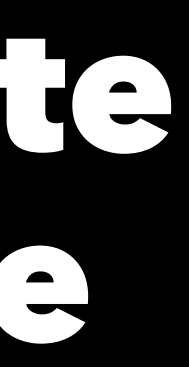

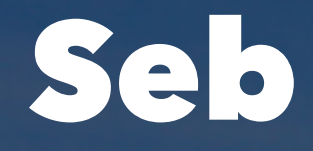

#### • **[@elbaschid](https://github.com/elbaschid)**

- **Living in Vancouver P**
- **Backend Engineer at [Mobify](https://www.mobify.com)**
- **Co-Organizer of VanPy & DjangoVan**

ARTICLES OF THE CONTRACTOR OF ALL

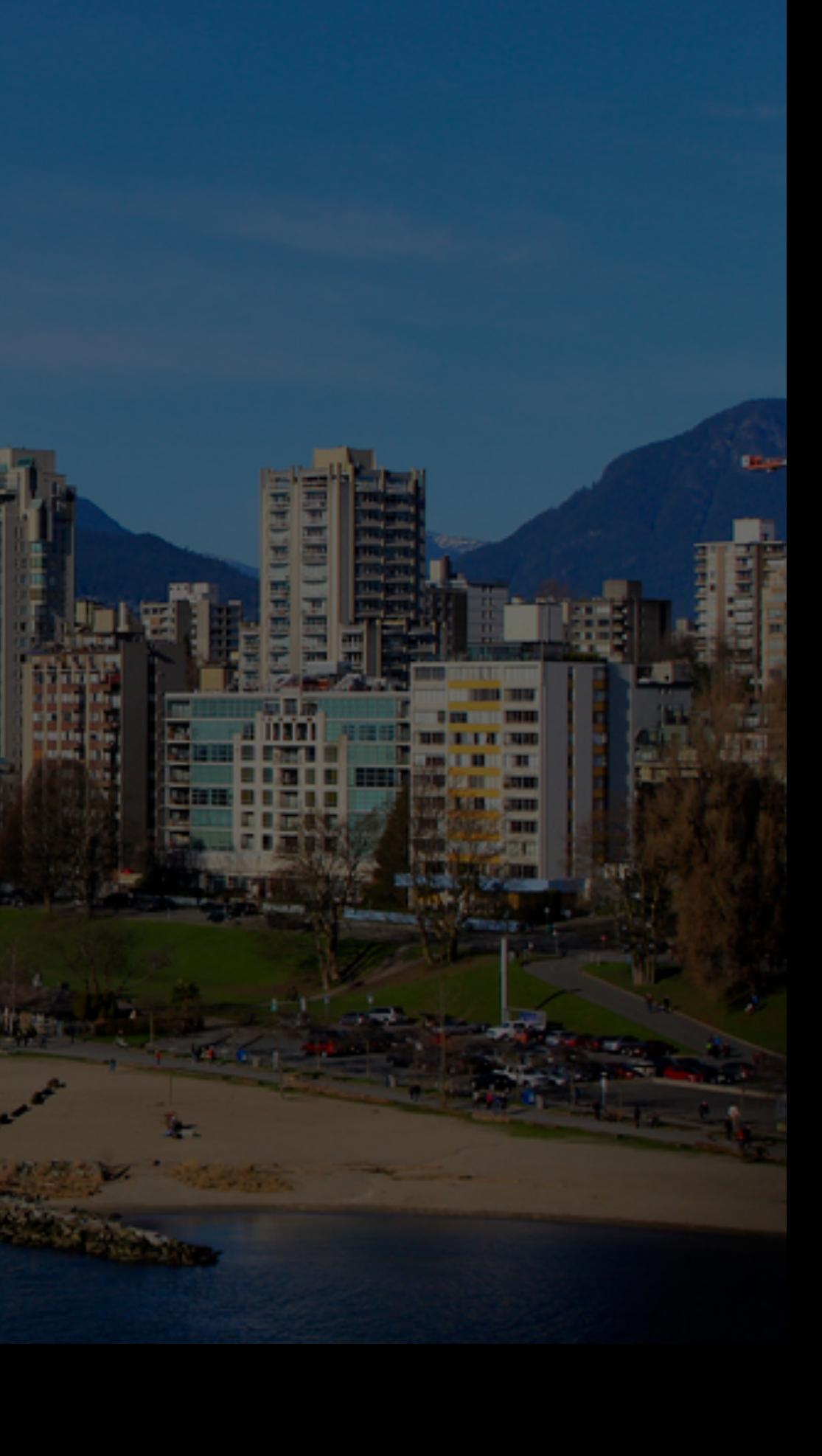

## Why This Talk?

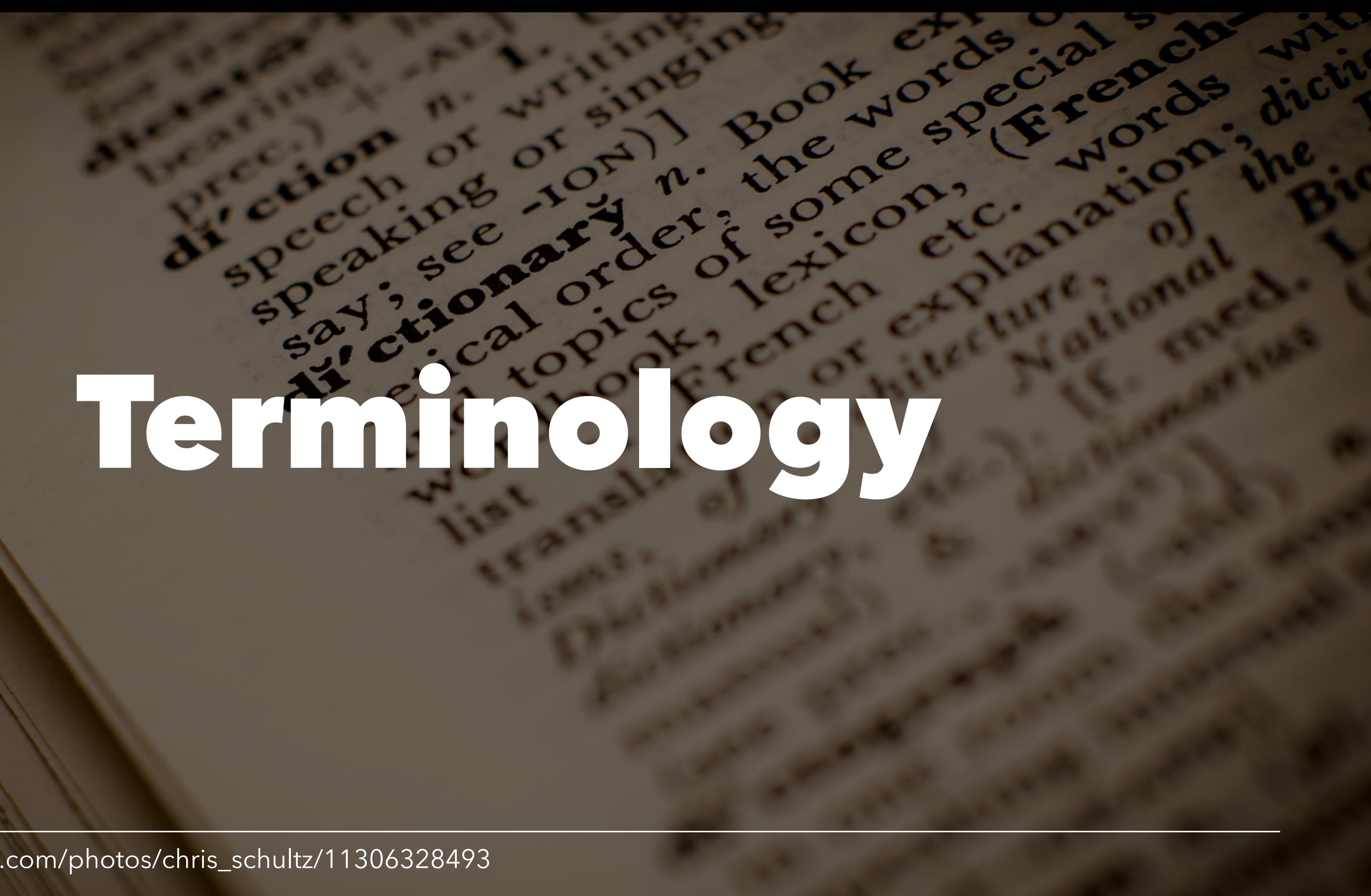

https://www.flickr.com/photos/chris\_schultz/11306328493

#### Parameter

- Argument
- Option

### Argument

- **Mandatory** parameter
- Only values required

#### What It Looks Like:

\$ pgcli postgresql://....

### Option

- **Optional** parameter
- Name and value required

#### What It Looks Like:

\$ heroku logs --app my-heroku-app \$ heroku --help

### (Sub-)Command

- Nested commands allowed
- Groups sub-commands
- Has options & arguments

#### What It Looks Like:

\$ calypso aws --region us-east-1 instances

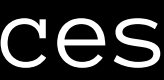

## In Plain Python

https://www.flickr.com/photos/tutam/5008073062/

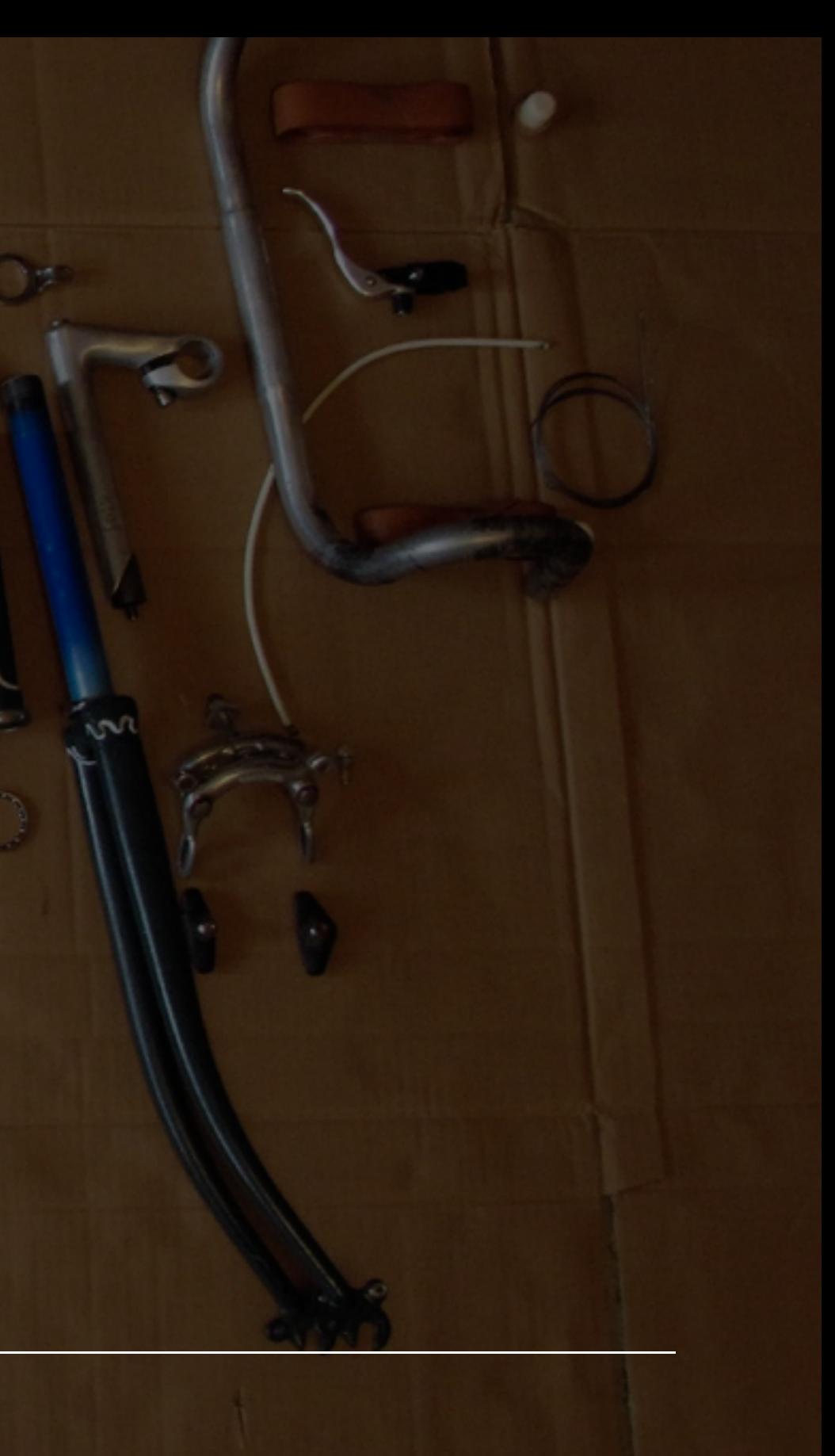

#### Most Basic CLI

import sys

if len(sys.argv)  $\leq 1$ : print('You need to give me an argument') sys.exit(1)

 $args = sys.argv[1:]$ 

print('Your argument are: {}'.format(args))

### The Limitations

- Manual parsing
- No input validation
- No help text formatting

# Choose A High

R8GUE

R8GJE

https://www.flickr.com/photos/14601516@N00/3778738056

W Hall Mall Commence

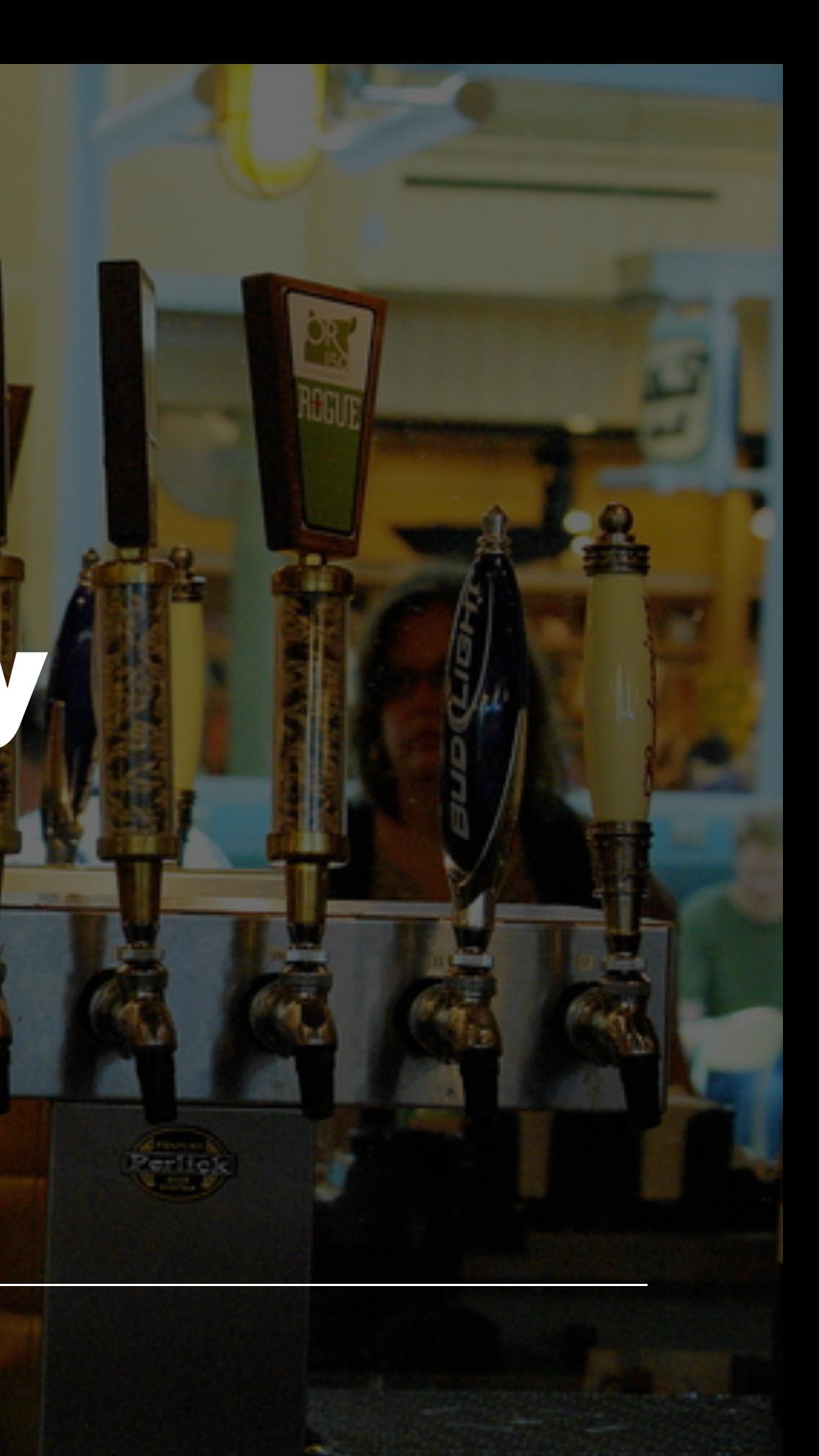

### Your Choices

- [optparse](https://docs.python.org/3.5/library/optparse.html)
- [argparse](https://docs.python.org/3/library/argparse.html)
- docopt
- and there are more...

#### **optparse**

- Standard Library
- Default in Python 2.x
- Deprecated since 3.2

#### **optparse** Example

parser = OptionParser() parser.add\_option("-f", "--file", dest="filename", help="write report to FILE")

parser.add\_option("-q", "--quiet", action="store\_false", dest="verbose", default=True, help="don't print status messages to stdout")

(options, args) = parser.parse\_args()

#### **argparse**

- Standard Library since 3.2
- Replacement for optparse

#### **argparse** Example

parser = argparse.ArgumentParser() parser.add\_argument('integers', type=int, nargs='+', help='an integer for the accumulator') parser.add\_argument('--sum', dest='accumulate', action='store\_const', const=sum, default=max, help='sum the integers (default: find the max)')

args = parser.parse\_args()

#### **docopt**

- A "documentation first" approach
- Declaring the CLI in docstrings
- Available on PyPI

#### **docopt** Example

```
def main():
    "" ""
     Naval Fate.
     Usage:
      naval_fate ship new <name>...
      naval_fate -h | --help
       naval_fate --version
     Options:
      -h --help Show this screen.
       --version Show version.
    "" ""
```
# Introducing Click

https://www.flickr.com/photos/27587002@N07/7155464950

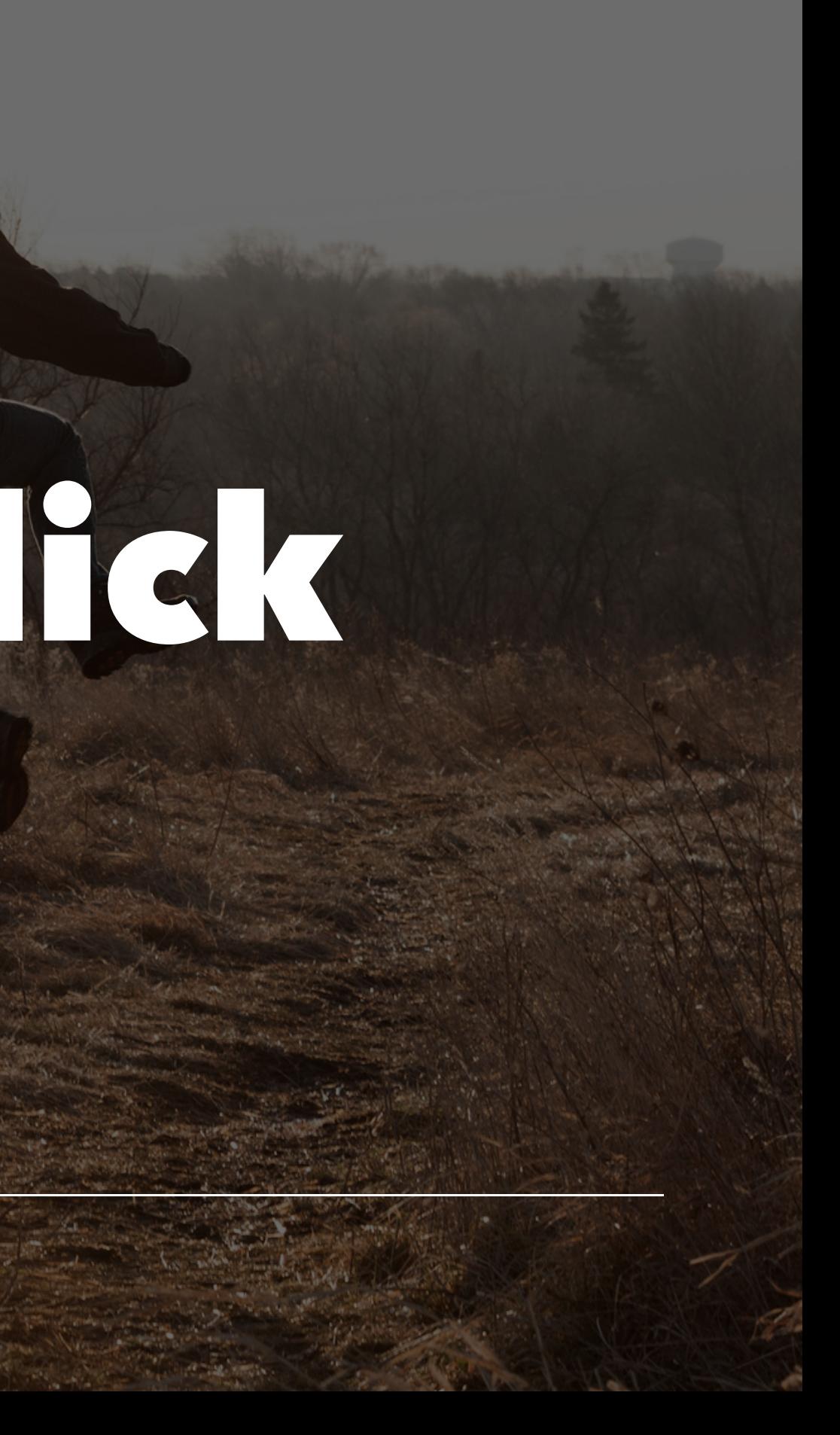

#### **click**

- Author: Armin Ronacher
- Version 6.x
- <http://click.pocoo.org/6/>

#### **click**

- Intuitive
- Nestable and composable
- Better handling of input and output
- [Why Click?](http://click.pocoo.org/5/why/)

# Let's Build A CLI

https://www.flickr.com/photos/31381897@N03/3967634792

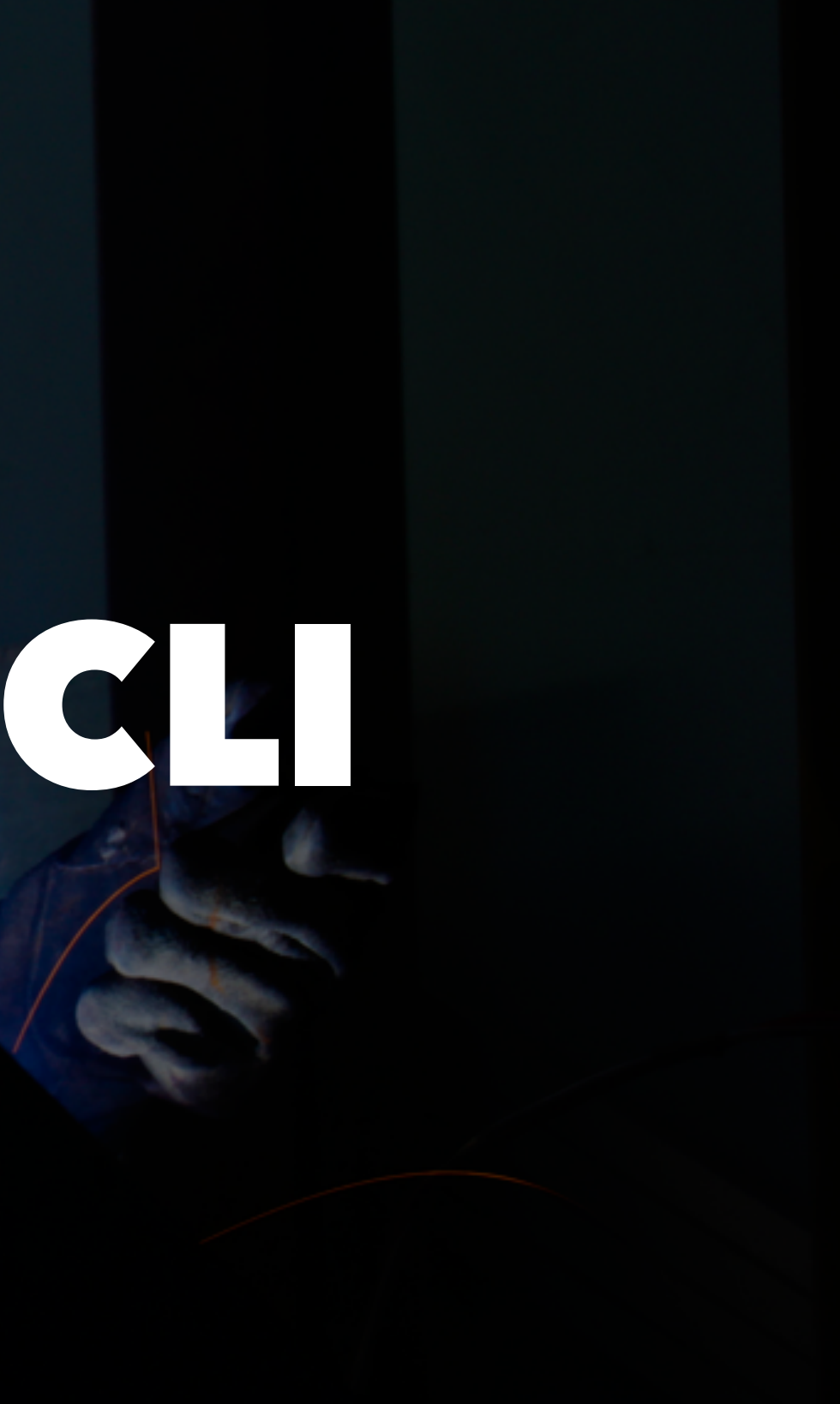

## Our Example # 8

https://www.flickr.com/photos/judy-van-der-velden/14687818499

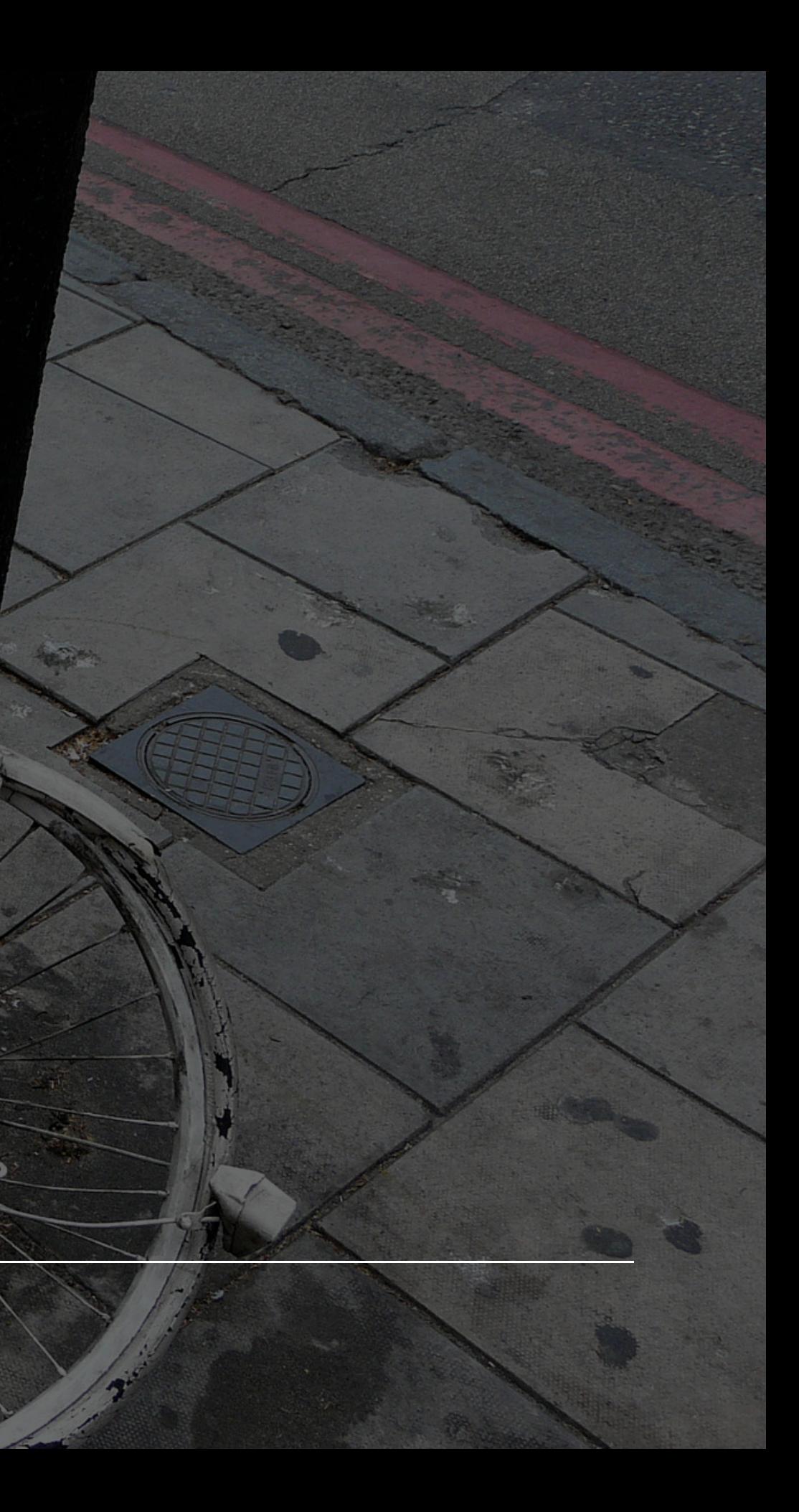

# Setting Up A CLI

https://www.flickr.com/photos/sveinhal/2416609728

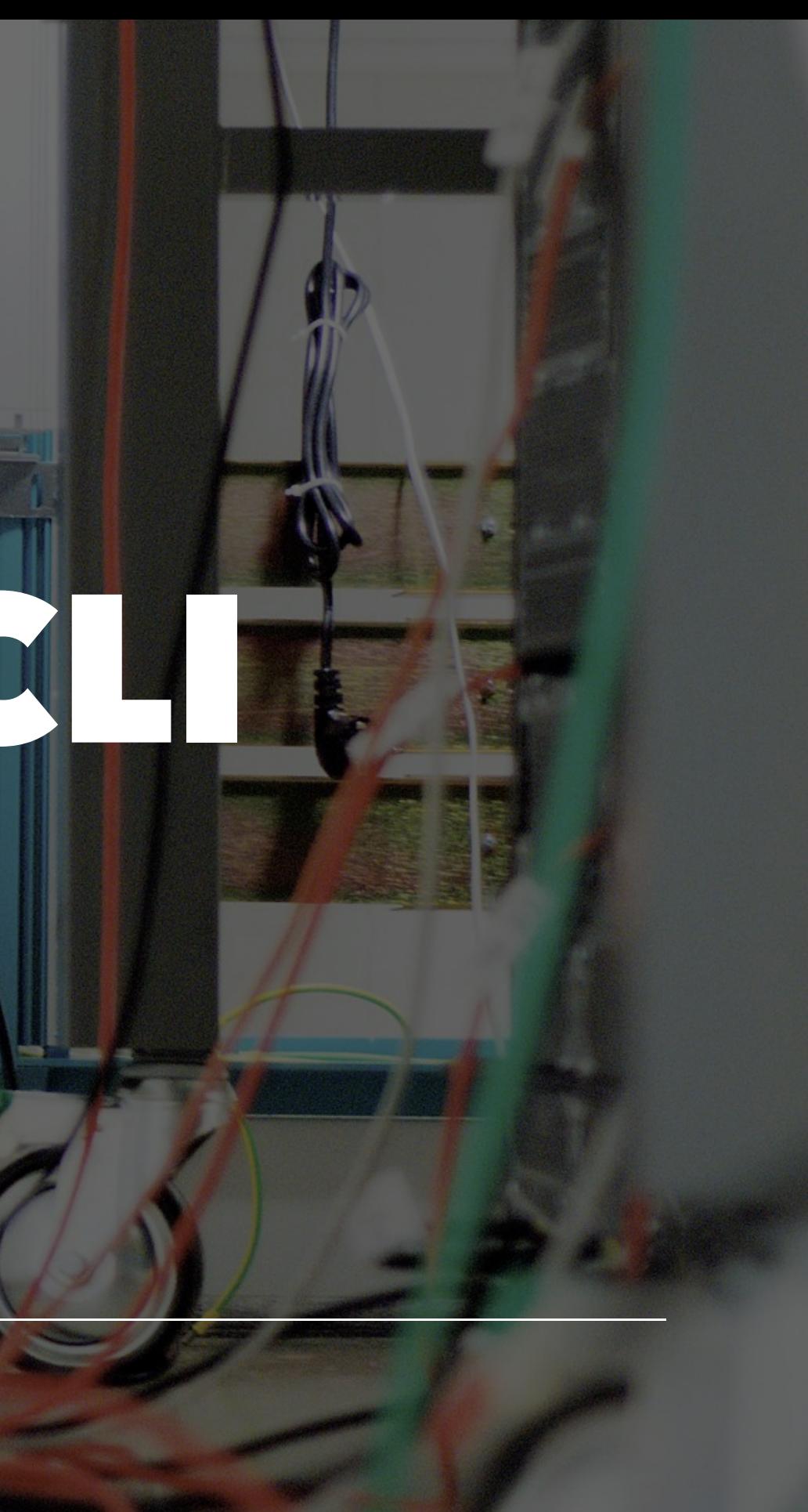

### **pip install click**

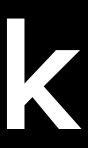

### On Github

- Click Template:<http://bit.ly/click-cookiecutter>
- Example Code: [bit.ly/pycon-2016-click-example](http://bit.ly/pycon-2016-click-example)

### Run it.

- \$ # Run it
- \$ ad\_notifier
- I am the ad\_notifier CLI

#### Decorator-based approach

# ad\_notifier/cli.py import click

@click.command() def main(): print('I am the ad\_notifier CLI')

## Specify a URL

### Run ft.

\$ ad\_notifier "http://www.pinkbike.com/buysell/..." Processing URL: http://www.pinkbike.com/buysell/list/... Found 20 ads!

# Arguments

https://www.flickr.com/photos/alper/2781645509

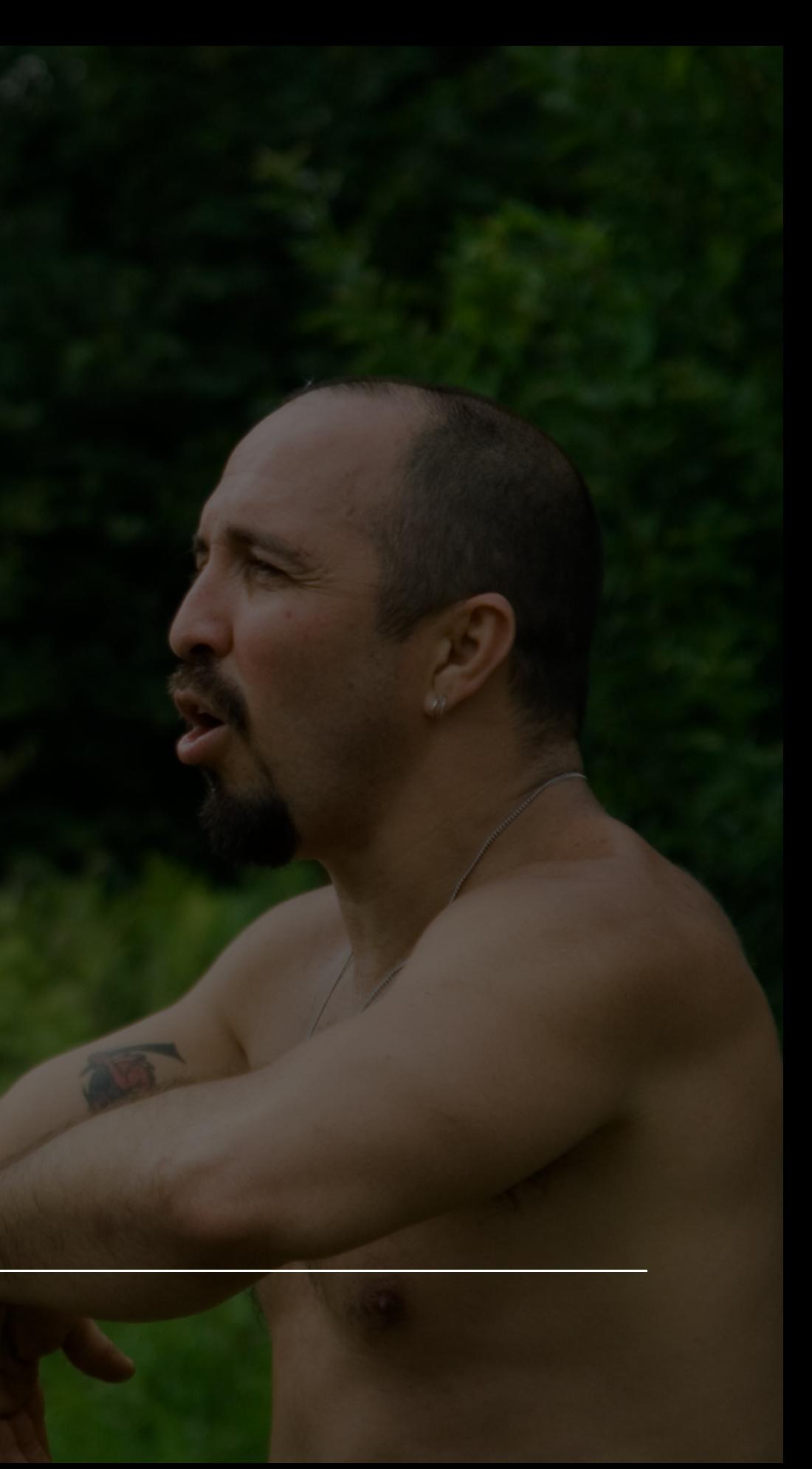

### Add an argument

# ad\_notifier/cli.py

@click.command() @click.argument('url') def main(url): print('Processing URL:', url)

 $ads = find\_ads(url)$ 

print('Found {} ads!'.format(len(ads)))

## Send an Notification Email

### Run it!

\$ ad\_notifier "http://..." --email my@email.com Processing URL: http://... Found 20 ads! Sending email to my@email.com

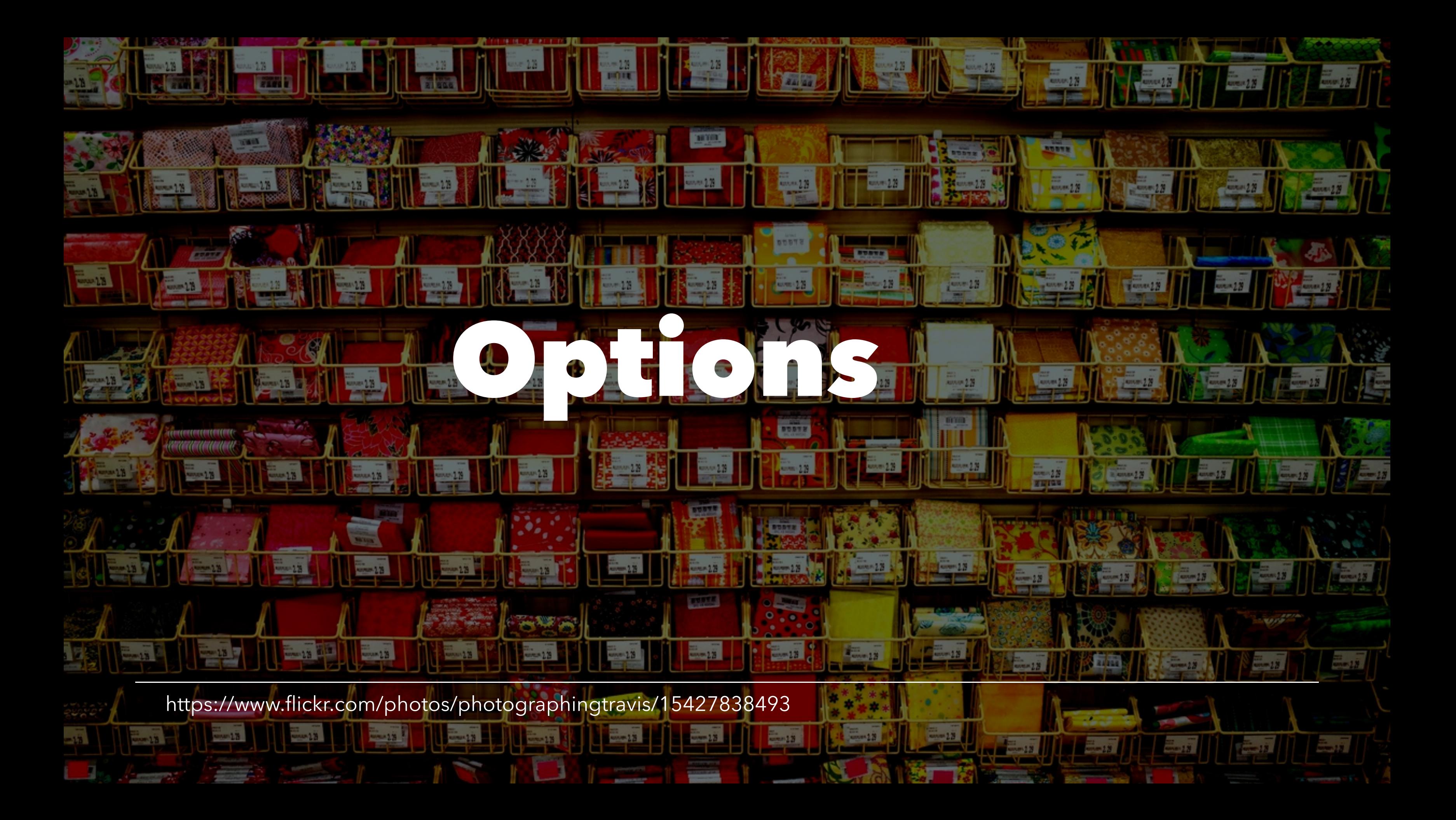

### Add Email Option

```
@click.command()
@click.argument('url')
@click.option('--email', envvar='EMAIL_ADDRESS')
def main(url, email):
```
...

 if email and new\_ads: send\_email(email, ads)

## Handle New Ads Only

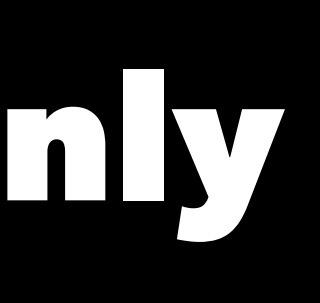

#### Run it.

- \$ ad\_notifier "http://..."
- ... Found 0 ads!
- \$ ad\_notifier "http://..." --reset-cache ... Found 20 ads!

https://www.flickr.com/photos/pennstatelive/16216912657

# HE CE

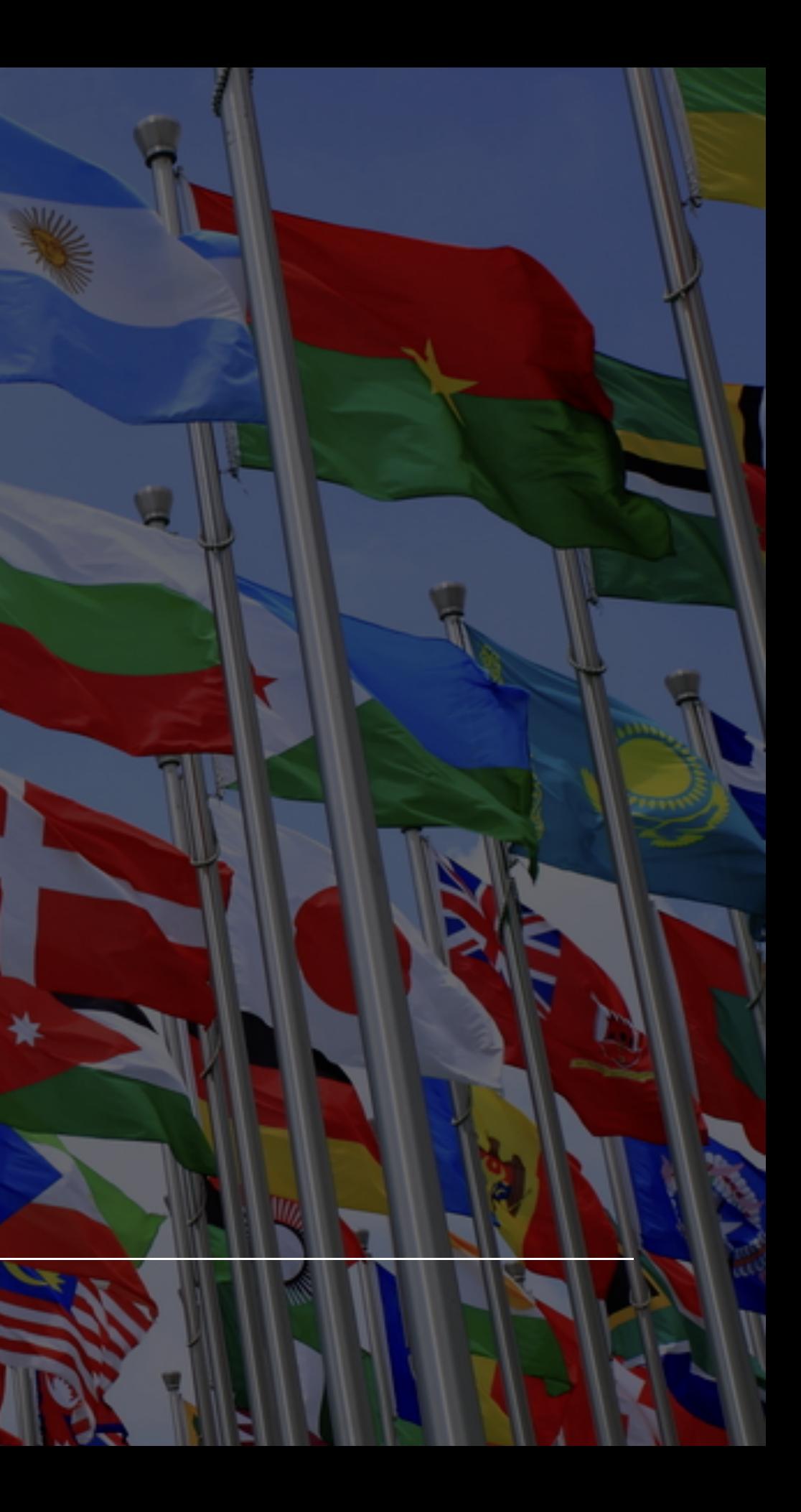

#### Reset the cache

@click.command()

```
...
@click.option('--reset-cache', default=False, is_flag=True)
def main(url, email, reset_cache):
     print('Processing URL:', url)
     new_ads = find_new_ads(url, reset_cache)
     print('Found {} ads!'.format(len(new_ads)))
 ...
```
## Make it a Periodic Task

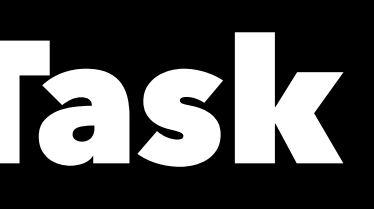

### Run ft.

\$ # With scheduler \$ ad\_notifier <URL> run\_periodically \ --run-every 5 --email my@email.com

 $\sqrt{3}$  # Once

\$ ad\_notifier <URL> run\_once \ --email my@email.com

# (Sub-)Commands

(https://www.flickr.com/photos/soldiersmediacenter/5754070333)

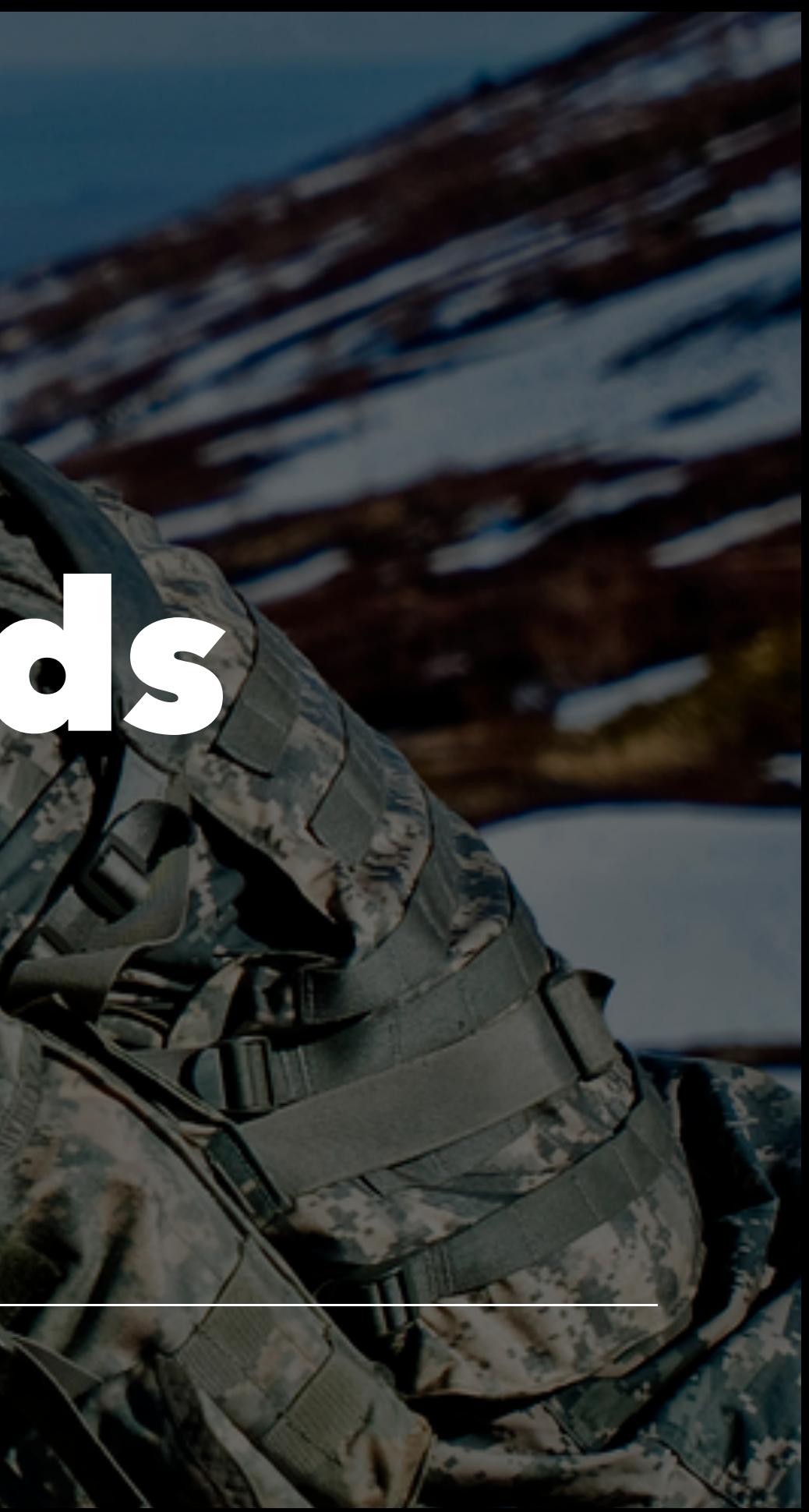

#### Add a run & schedule command

@click.group() def main(): pass

### Add the run subcommands

@main.command()

...

def run\_once(url, email, reset\_cache): process\_url(url, email, reset\_cache)

#### Add schedule subcommand

... @click.option('--run-every', default=5, type=int) def run\_periodically(..., run\_every): schedule.every(run\_every).minutes.do(...)

@main.command()

 while True: schedule.run\_pending() time.sleep(1)

Global Settings

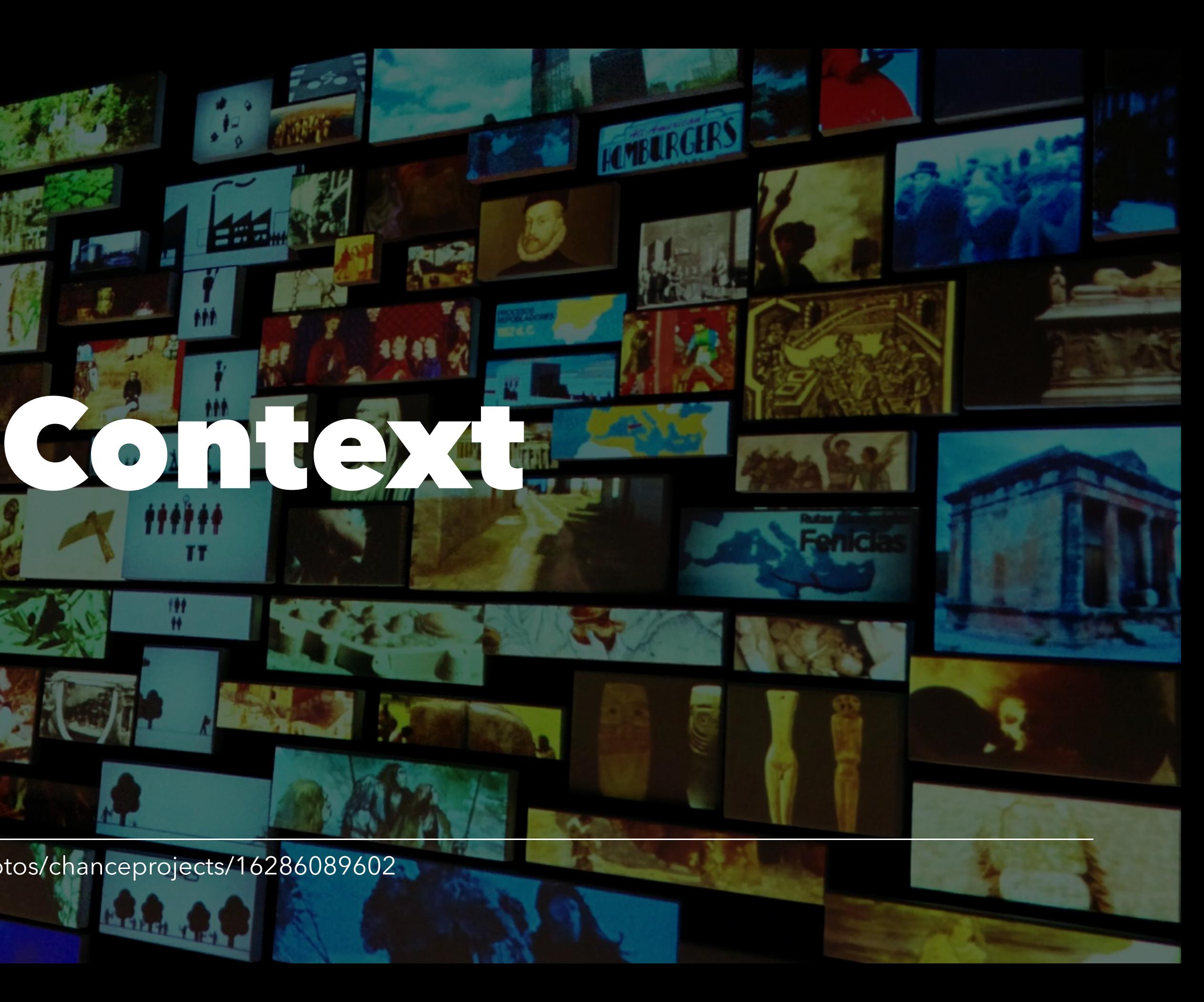

https://www.flickr.com/photos/chanceprojects/16286089602

 $\mathbf{H}$ 

**R.A. A.P.** 

### Using the Context **obj**

@click.group() @click.argument('url') @click.option('--email') @click.option('--reset-cache', ...) @click.pass\_context def main(context, url, email, reset\_cache): context.obj =  $\{$  'url': url, 'email': email, 'reset\_cache': reset\_cache}

### Updating Sub-Commands

@main.command() @click.pass\_context def run\_once(context): process\_url(\*\*context.obj)

 while True: schedule.run\_pending() time.sleep(1)

#### Add schedule subcommand

@main.command() @click.pass\_context def run\_periodically(context): schedule.every(run\_every).minutes.do( process\_url, \*\*context.obj)

## Improve Documentation

#### Run ft!

\$ ad\_notifier Usage: ad\_notifier [OPTIONS] URL COMMAND [ARGS]...

Check pinkbike ads for URL and (optionally) send email notification.

Options:

run\_once **Run** check for new ads once. run\_periodically Run scheduler to check for new ads...

 --email TEXT email to send notifications to --reset-cache reset the internal ads cache --help Show this message and exit.

Commands:

# Documentation

https://www.flickr.com/photos/nicoyogui/3898808599

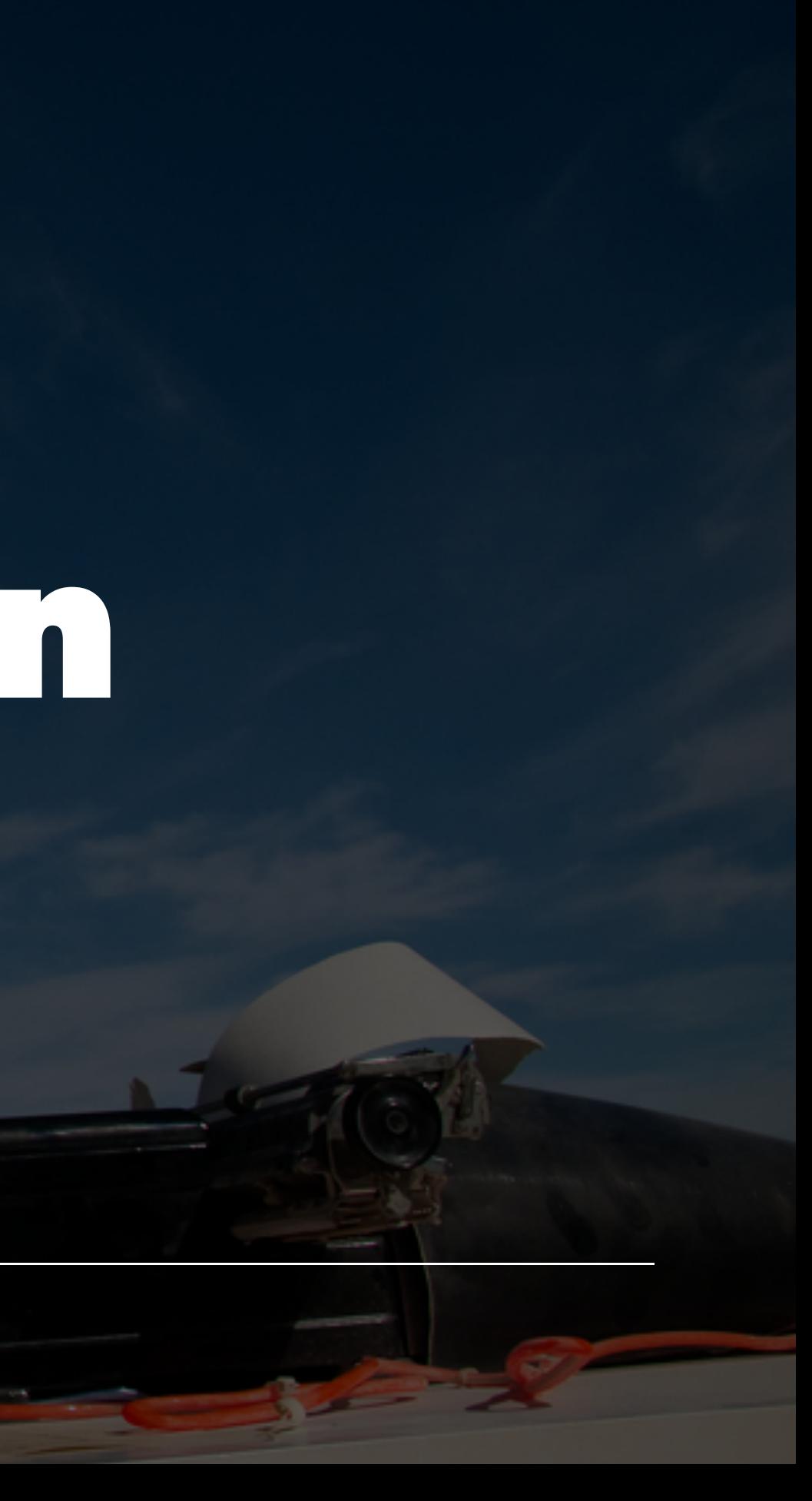

### Adding help text

@click.option('--reset-cache', default=False, is\_flag=True, help='reset the internal ads cache') @click.pass\_context def main(context, url, email, reset\_cache): "" "" Check pinkbike ads for URL and (optionally) send email notification.

"""

### Wasn't That A Pleasure?

- Intuitive usage of the decorators
- Nesting/grouping of commands
- Easy validation of input

https://www.flickr.com/photos/piecesofapuzzle/8149173810

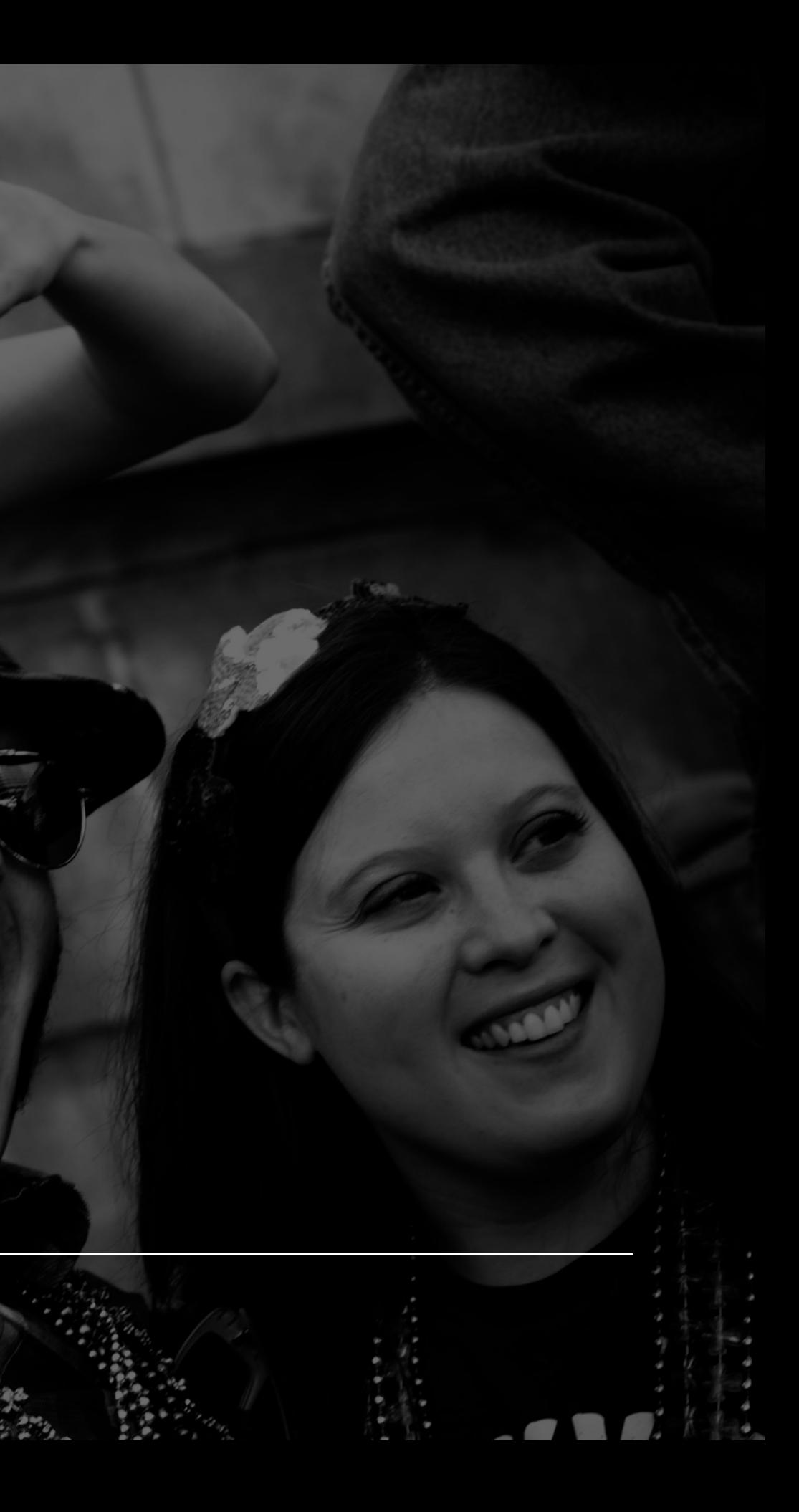

## Also Check Out

- [Environment Variables](http://click.pocoo.org/6/options/#values-from-environment-variables)
- [Parameter Types](http://click.pocoo.org/6/parameters/#parameter-types)
- [Testing](http://click.pocoo.org/6/testing/)
- [Bash Autocomplete](http://click.pocoo.org/6/bashcomplete/)

# Questions?

https://www.flickr.com/photos/thomashawk/9058066607

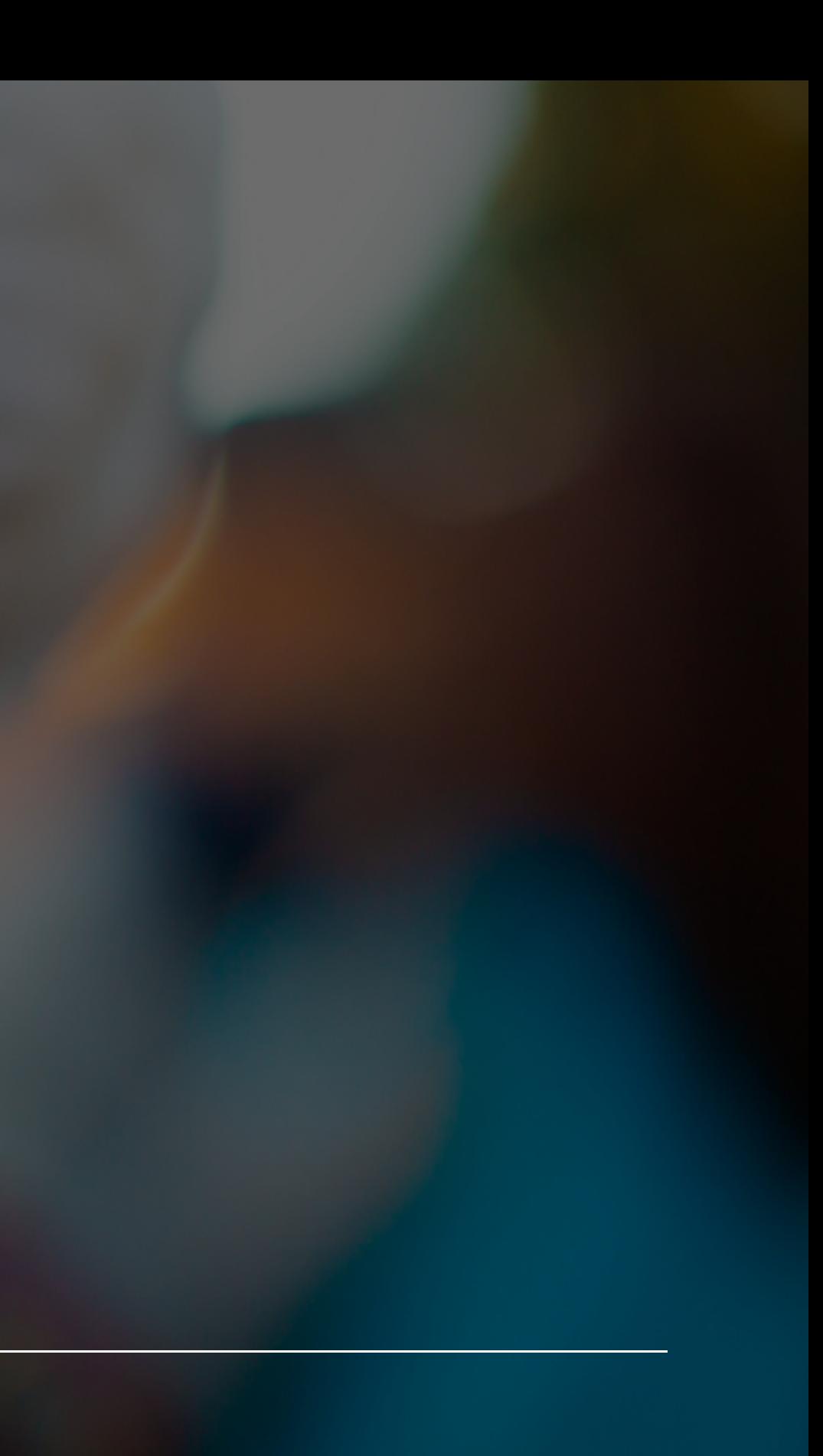

### **Click** A Pleasure To Write A Pleasure To Use

Sebastian Vetter [@elbaschid](https://github.com/elbaschid)

Slides: <http://bit.ly/pycon-2016-click-slides>